# **Use the Distributive Property to find the product.**

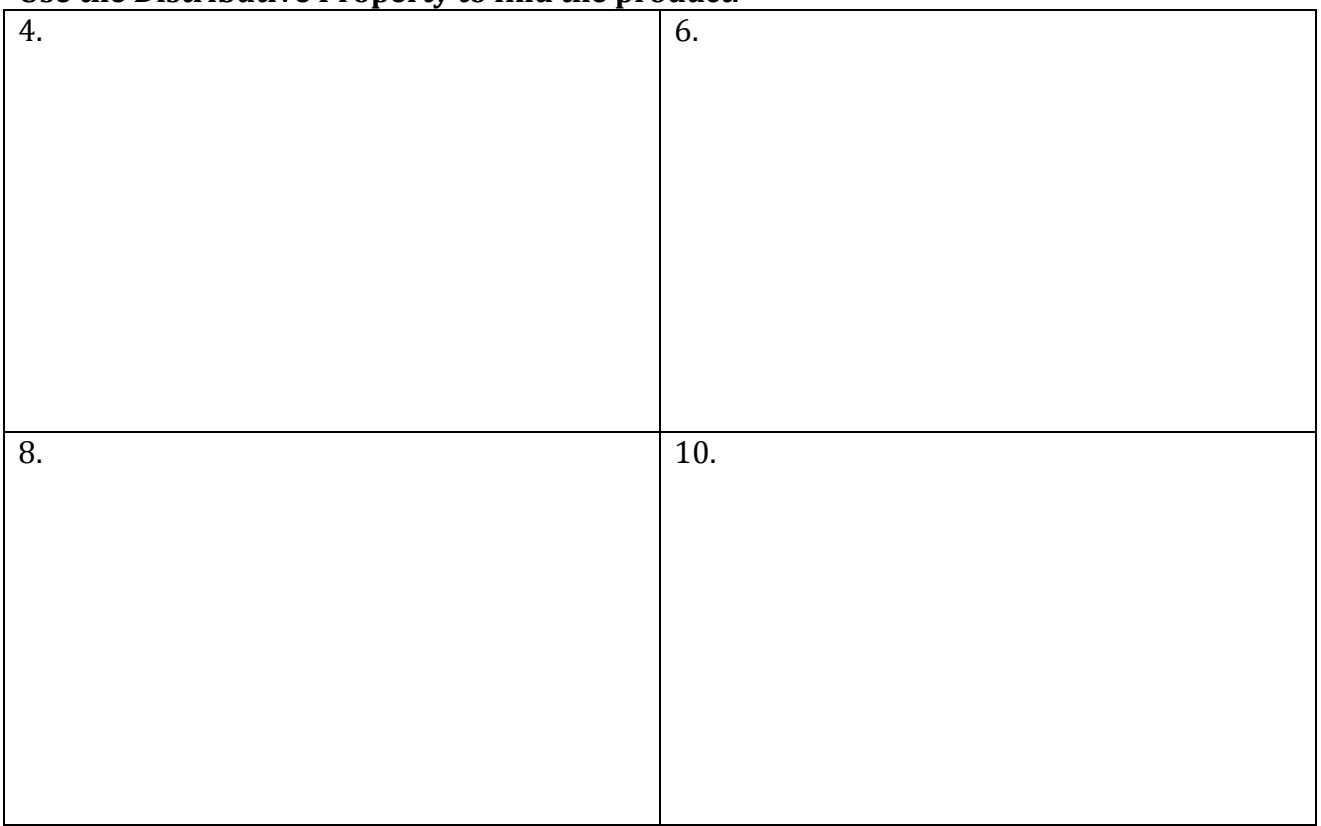

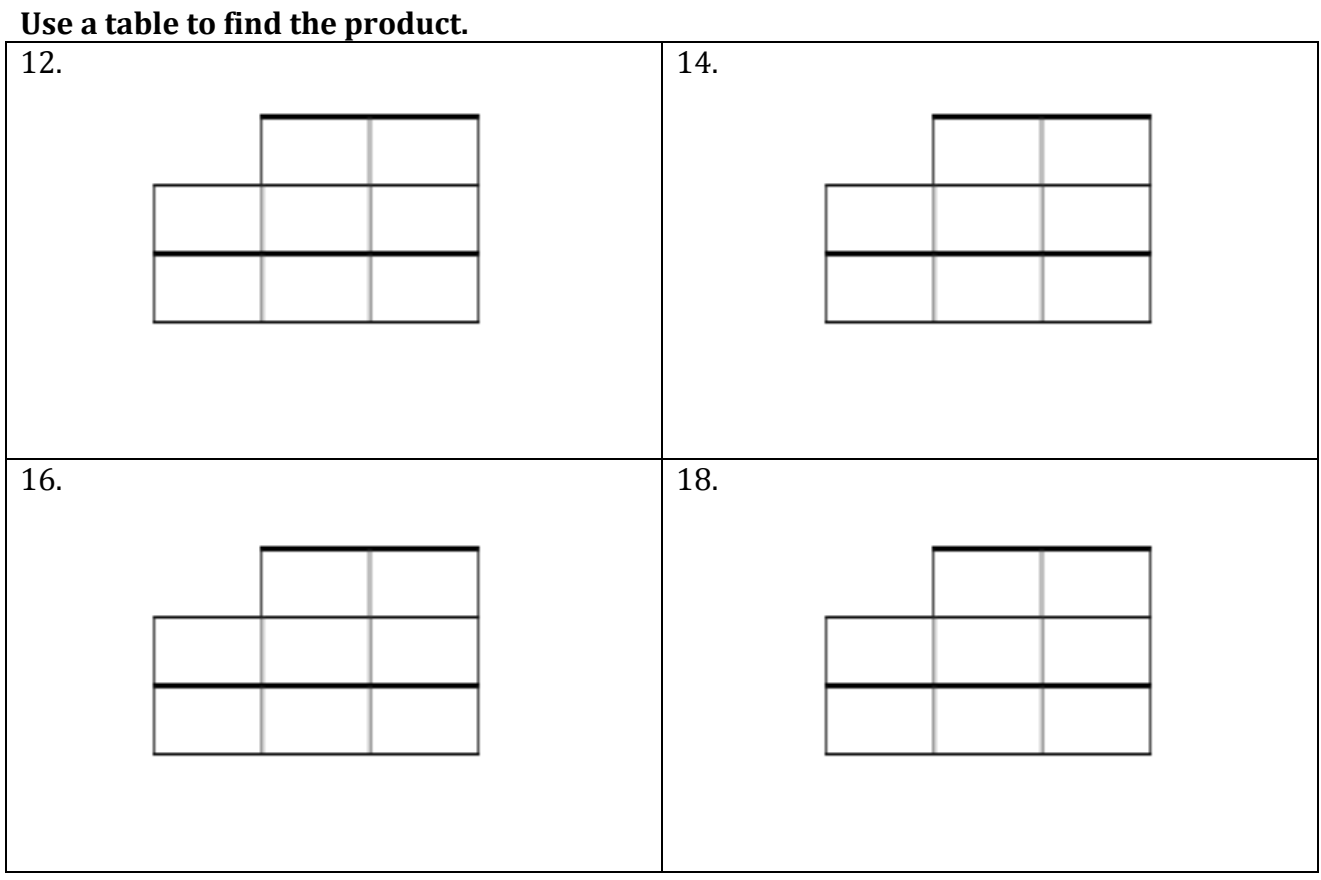

### **Use the FOIL Method to find the product.**

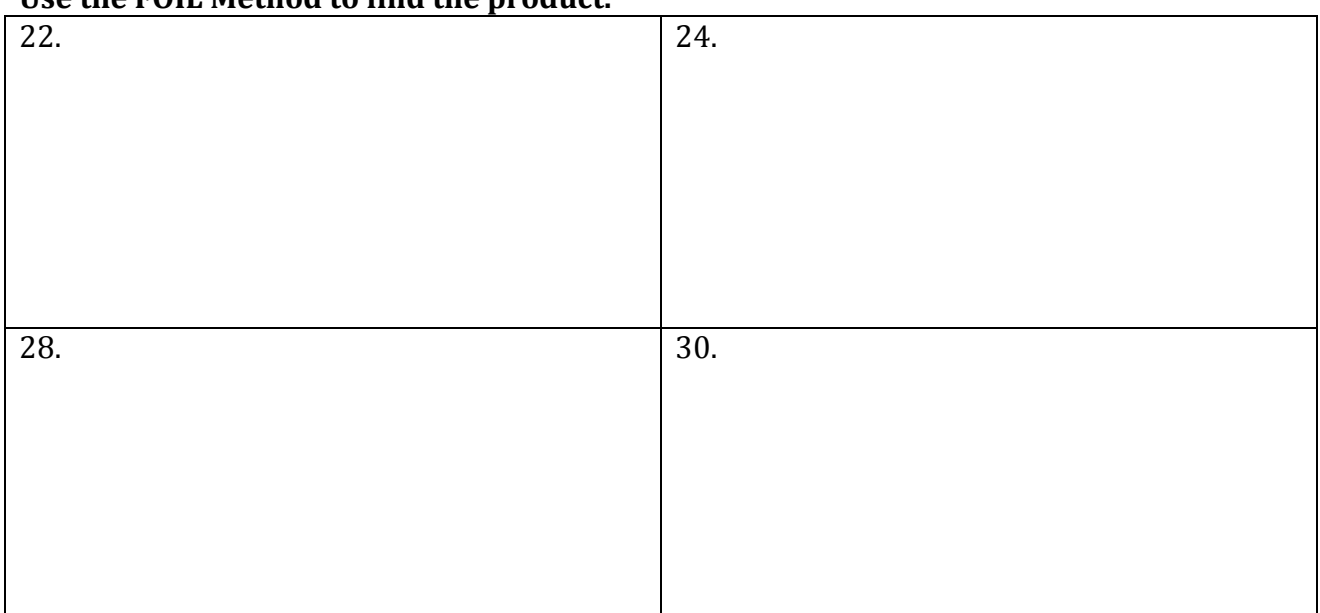

# Write a polynomial that represents the area of the shaded region.

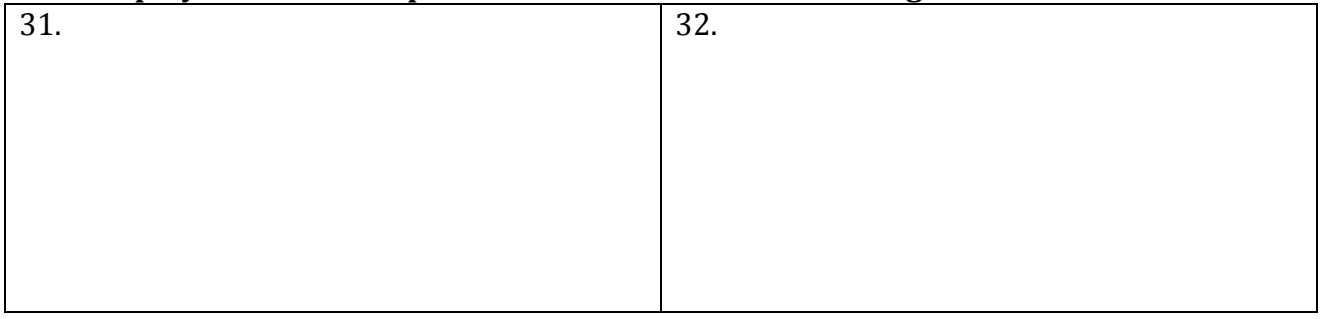

# Find the product of the polynomials.

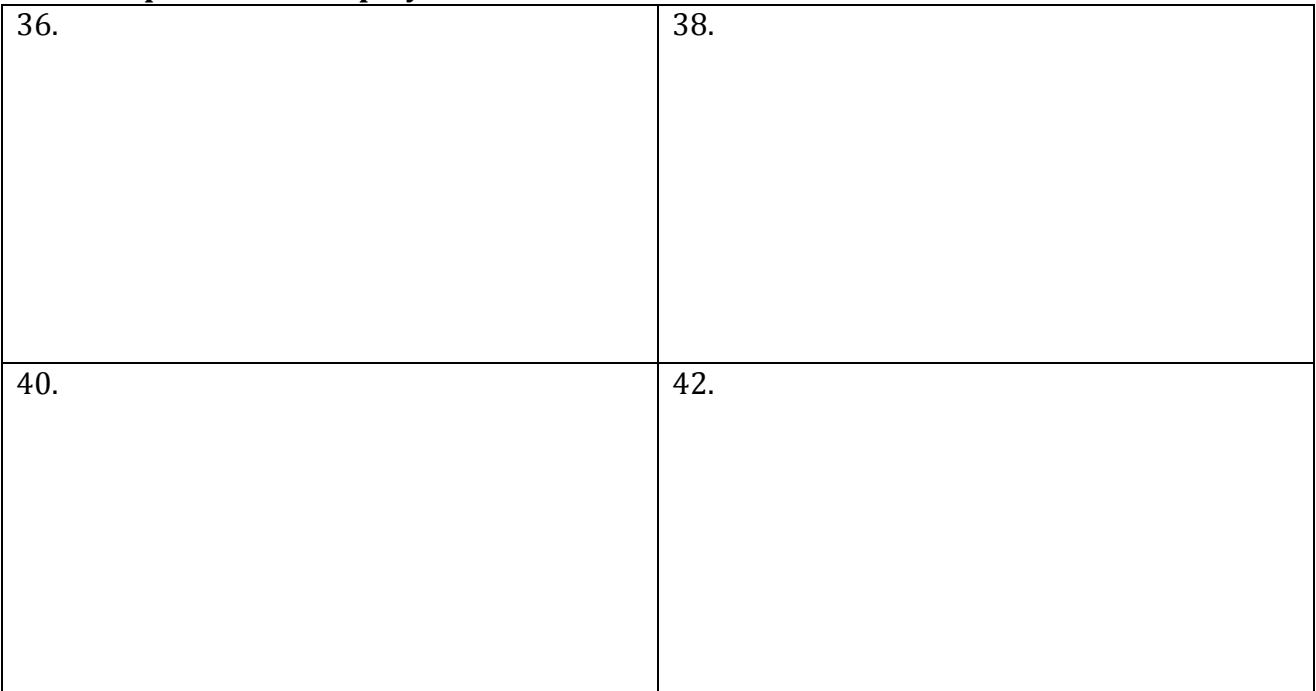